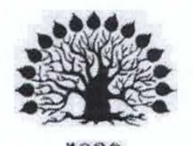

# МИНИСТЕРСТВО НАУКИ И ВЫСШЕГО ОБРАЗОВАНИЯ РОССИЙСКОЙ ФЕДЕРАЦИИ Федеральное государственное бюджетное образовательное учреждение высшего образования «Кубанский государственный университет»

Институт среднего профессионального образования

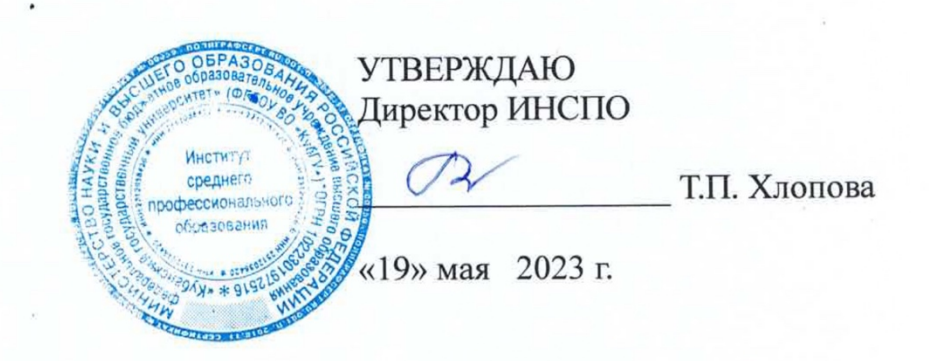

# Рабочая программа профессионального модуля

## ПМ.02 Селекция и разведение пчел

35.02.13 Пчеловодство

Краснодар 2023

Рабочая программа профессионального модуля ПМ.02 Селекция и разведение пчел разработана на основе Федерального государственного образовательного стандарта (далее – ФГОС) по специальности среднего профессионального образования (далее СПО) 35.02.13 Пчеловодство, утвержденного приказом Минобрнауки РФ от 07.05.2014 г. N 462 (зарегистрирован в Минюсте России 18.06.2014 N 32746).

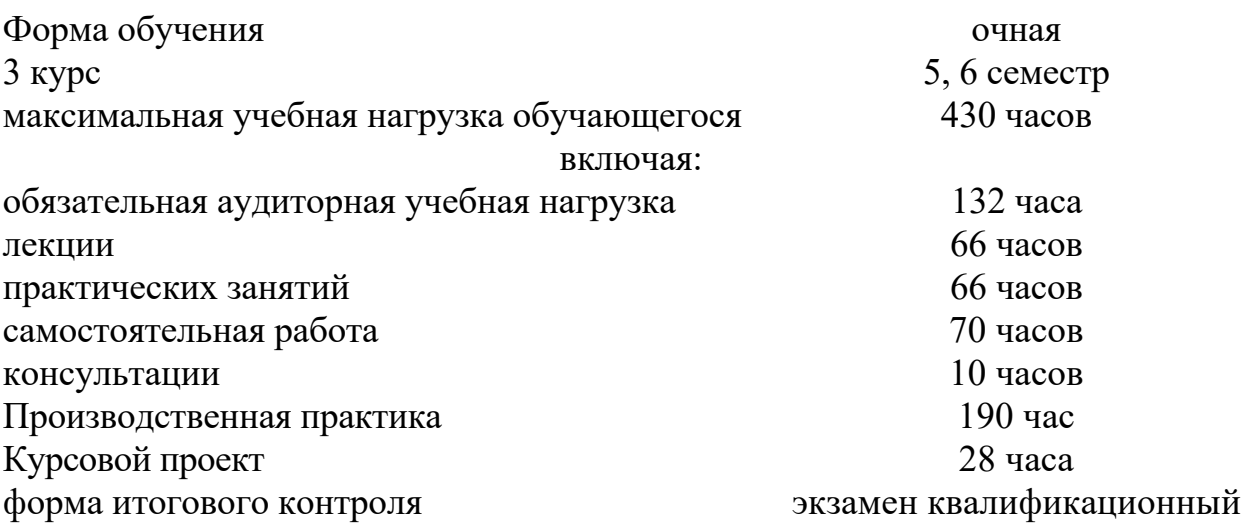

Составители:

Составители: ДЕДУ И.А. Морев

Утверждена на заседании предметно-цикловой комиссии Естественнонаучных дисциплин, специальностей Пчеловодство, Садово-парковое и ландшафтное строительство протокол № 10 от «18» мая 2023 г.

Председатель предметно-цикловой комиссии Естественнонаучных дисциплин, специальностей Пчеловодство, Садово-парковое и ландшафтное строительство: Е.В. Базык

«18» мая 2023 г.

Рецензент (-ы):

Директор, ООО «Пчелоразведенческий  $M$ иректор, ООО «Пчелоразведенческий»  $\gg$  В. Н. Косарев комплекс «Майкопский»»  $\mathcal{B}$  (  $\mathcal{B}$  ) and  $\mathcal{B}$  (  $\mathcal{B}$  ) and  $\mathcal{B}$  (  $\mathcal{B}$  ) and  $\mathcal{B}$  (  $\mathcal{B}$  ) and  $\mathcal{B}$  (  $\mathcal{B}$  ) and  $\mathcal{B}$  (  $\mathcal{B}$  ) and  $\mathcal{B}$  (  $\mathcal{B}$  ) and  $\mathcal{B}$  (  $\mathcal{B}$  ) and  $\mathcal{B}$  (  $\$  $\mu$ иректор, ООО «Предприятие» пчеловодству «Краснодарское»»

ЛИСТ согласования рабочей программы профессионального модуля ПМ.02 Селекция и разведение пчел

Специальность среднего профессионального образования 35.02.13 Пчеловодство

Зам. директора ИНСПО Е.И. Рыбалко подпись «12» мая 2023 г.

Директор Научной библиотеки КубГУ  $M.A. Xyade$ подпись

«11» мая 2023 г.

ответственное за установку эксплуатацию программно-Лицо,  $\, {\bf N}$ информационного обеспечения образовательной программы

И.В. Милюк подпись

«10 мая 2023 г.

# **СОДЕРЖАНИЕ**

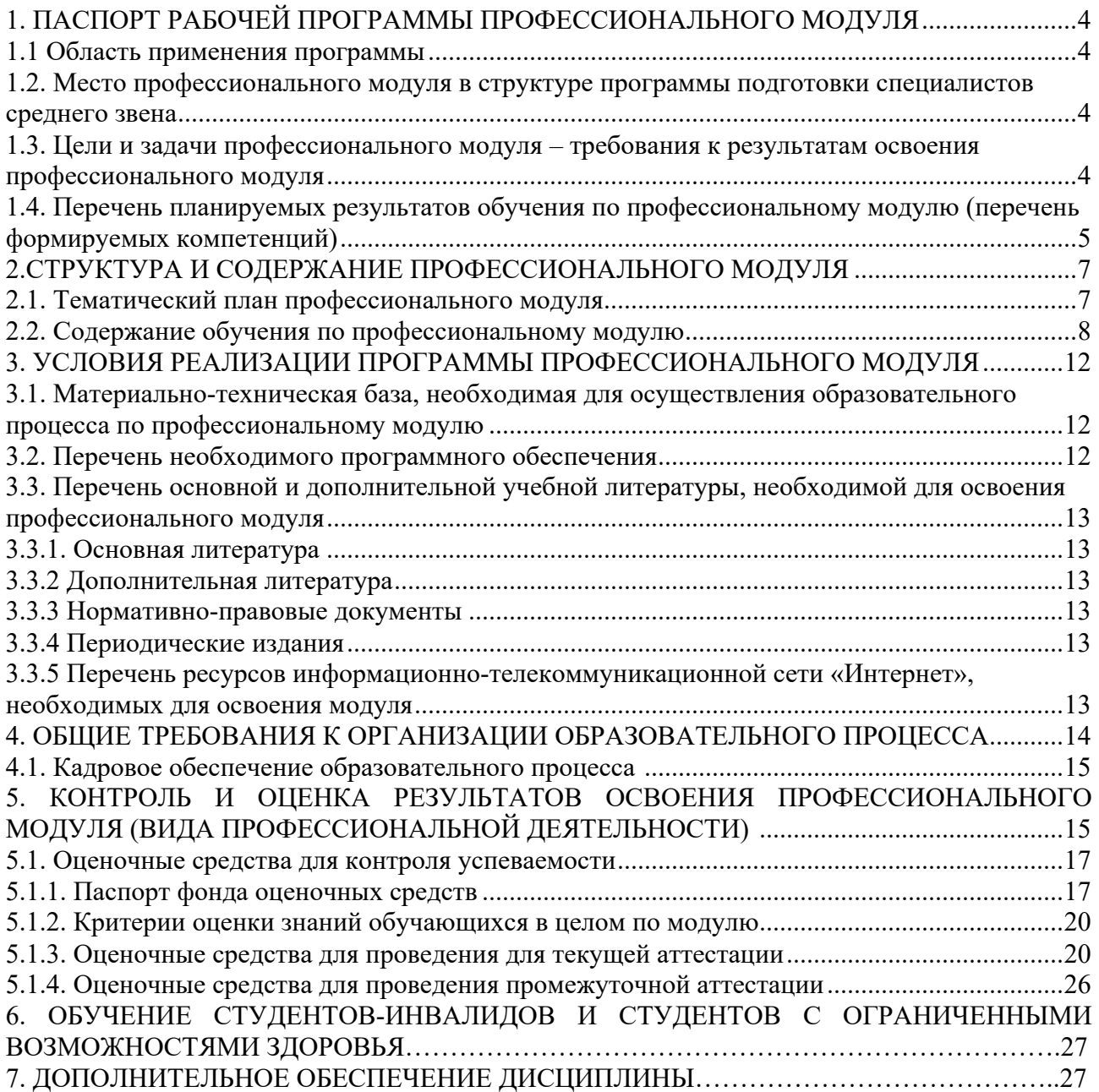

## **1. ПАСПОРТ РАБОЧЕЙ ПРОГРАММЫ ПРОФЕССИОНАЛЬНОГО МОДУЛЯ ПМ.02 СЕЛЕКЦИЯ И РАЗВЕДЕНИЕ ПЧЁЛ**

#### **1.1. Область применения программы**

Рабочая программа профессионального модуля ПМ.02 Селекция и разведение пчёл является частью программы подготовки специалистов среднего звена в соответствии с ФГОС СПО по специальности 35.02.13 Пчеловодство.

#### **1.2. Место профессионального модуля в структуре программы подготовки специалистов среднего звена:**

Профессиональный модуль ПМ.02 Селекция и разведение пчёл опирается на предшествующие дисциплины и формирует компетенции для освоения последующих дисциплин и междисциплинарных курсов.

Изучение ПМ.02 Селекция и разведение пчёл базируется на знаниях, полученных обучающимися ранее при изучении дисциплин «Основы агрономии», «Биология медоносной пчелы и пчелиной семьи», «Технология содержания пчелиных семей». Знания и умения, полученные обучающимися при изучении ПМ.02 Селекция и разведение пчёл, необходимы для изучения дисциплин «Технологии производства и стандартизация продуктов пчеловодства», а также для успешного прохождения производственной (по профилю специальности) практики, написания выпускной квалификационной работы.

## **1.3. Цели и задачи профессионального модуля – требования к результатам освоения профессионального модуля:**

**Целью профессионального модуля** является формирование комплексных знаний о селекционно-племенной работе в пчеловодстве.

## **Задачи профессионального модуля:**

1. Ознакомление с основными породами пчёл и их важнейшими характеристиками (зимостойкость, устойчивость к заболеваниям, продуктивность и т.д.).

2. Познакомить с техникой получения маток и трутней.

3. Сформировать представления об основных положениях генетики и селекции пчёл.

4. Формирование естественнонаучного мировоззрения.

В результате изучения обязательной части учебного цикла обучающийся должен:

#### **уметь:**

- вести племенной учет;

- определять характеристики пчелиных семей: продуктивность, зимостойкость, устойчивость к болезням и др.;

- искусственно выводить пчелиных маток;

- получать ранних трутней;

- контролировать спаривание маток и трутней.

#### **знать:**

- понятия о породе, породной группе и линии;

- хозяйственно полезные признаки пород пчел;

- основные положения генетики медоносных пчел;

- особенности селекционной работы с пчелами;

- технику вывода высококачественных маток и трутней;

- методы выявления племенного ядра пчелиной семьи;

- методы выбраковки малопродуктивных пчелиных семей.

#### **иметь практический опыт (владеть):**

- вывода половозрелых особей пчёл;

- племенного отбора;

- участия в массовой селекции пчёл.

Всего часов 430, в том числе:

максимальная учебная нагрузка обучающегося 240 часов, включая: обязательная аудиторная учебная нагрузка 160 часов; самостоятельная работа 70 часов; консультации 10 часов; производственная практика 190 часов; форма итогового контроля квалификационный экзамен.

## **1.4. Перечень планируемых результатов обучения по профессиональному модулю (перечень формируемых компетенций)**

Результатом освоения профессионального модуля является овладение обучающимися видом профессиональной деятельности техника-пчеловода, в том числе профессиональными (ПК) и общими (ОК) компетенциями.

ПК 2.1 Осуществлять контроль работы нуклеусного хозяйства.

ПК 2.2 Вести племенную учетную документацию.

ПК 2.3 Организовывать вывод половозрелых особей.

ПК 2.4 Обеспечивать содержание и кормление материнских, отцовских семей и семей-воспитательниц.

ПК 2.5 Проводить селекцию пчелиных семей.

ОК 1. Понимать сущность и социальную значимость своей будущей профессии, проявлять к ней устойчивый интерес.

ОК 2. Организовывать собственную деятельность, выбирать типовые методы и способы выполнения профессиональных задач, оценивать их эффективности и качество.

ОК 3. Принимать решения в стандартных и нестандартных ситуациях и нести за них ответственность.

ОК 4. Осуществлять поиск и использование информации, необходимой для эффективного выполнения профессиональных задач, профессионального и личностного развития.

ОК 5. Использовать информационно - коммуникационные технологии в профессиональной деятельности.

ОК 6. Работать в коллективе и команде, эффективно общаться с коллегами и руководством, потребителями.

ОК 7. Брать на себя ответственность за работу членов команды (подчиненных), за результат выполнения заданий.

ОК 8. Самостоятельно определять задачи профессионального и личного развития, заниматься самообразованием, осознанно планировать повышение квалификации.

ОК 9. Ориентироваться в условиях частой смены технологий в профессиональной деятельности.

# 2. СТРУКТУРА И СОДЕРЖАНИЕ ПРОФЕССИОНАЛЬНОГО МОДУЛЯ

# 2.1. Тематический план профессионального модуля

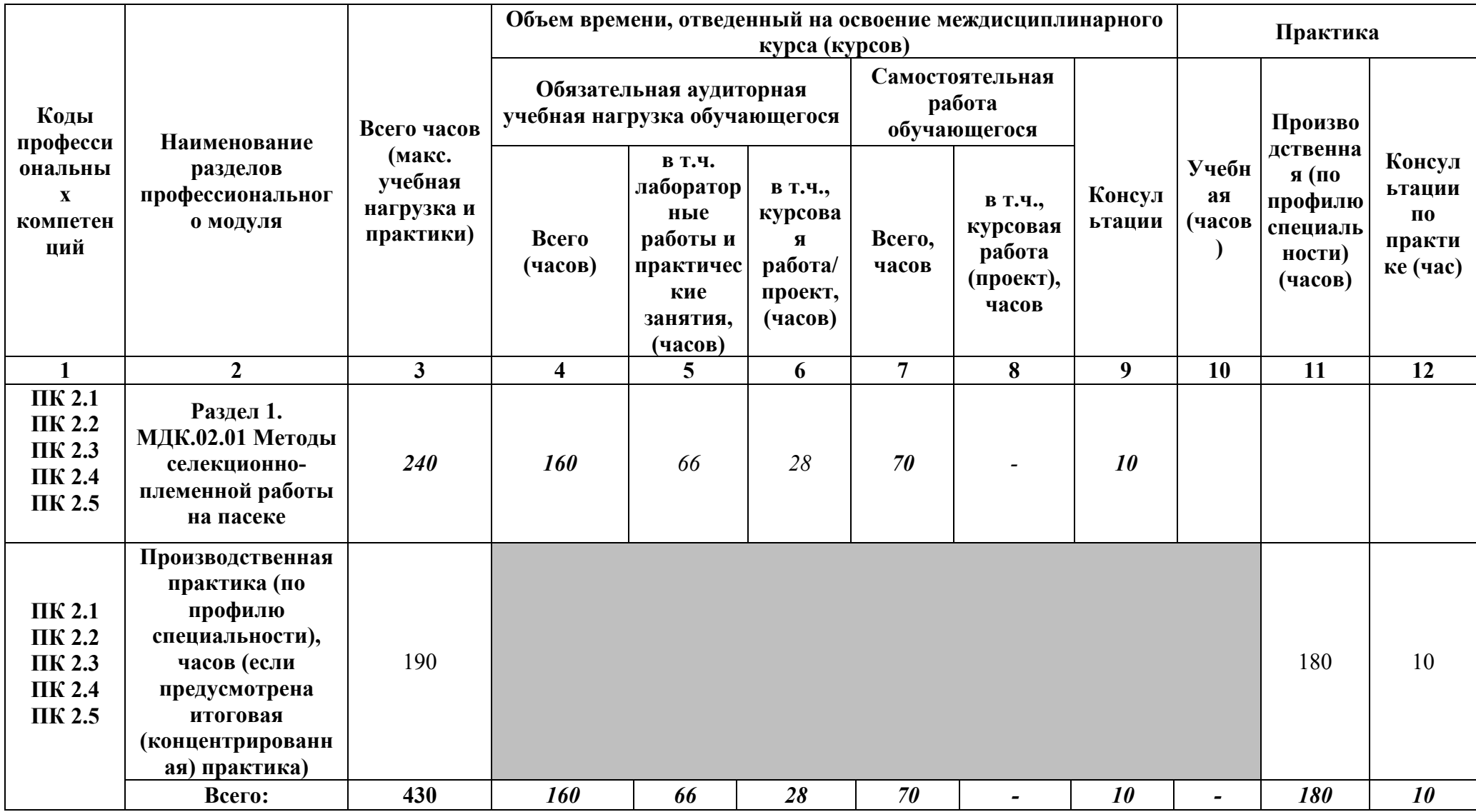

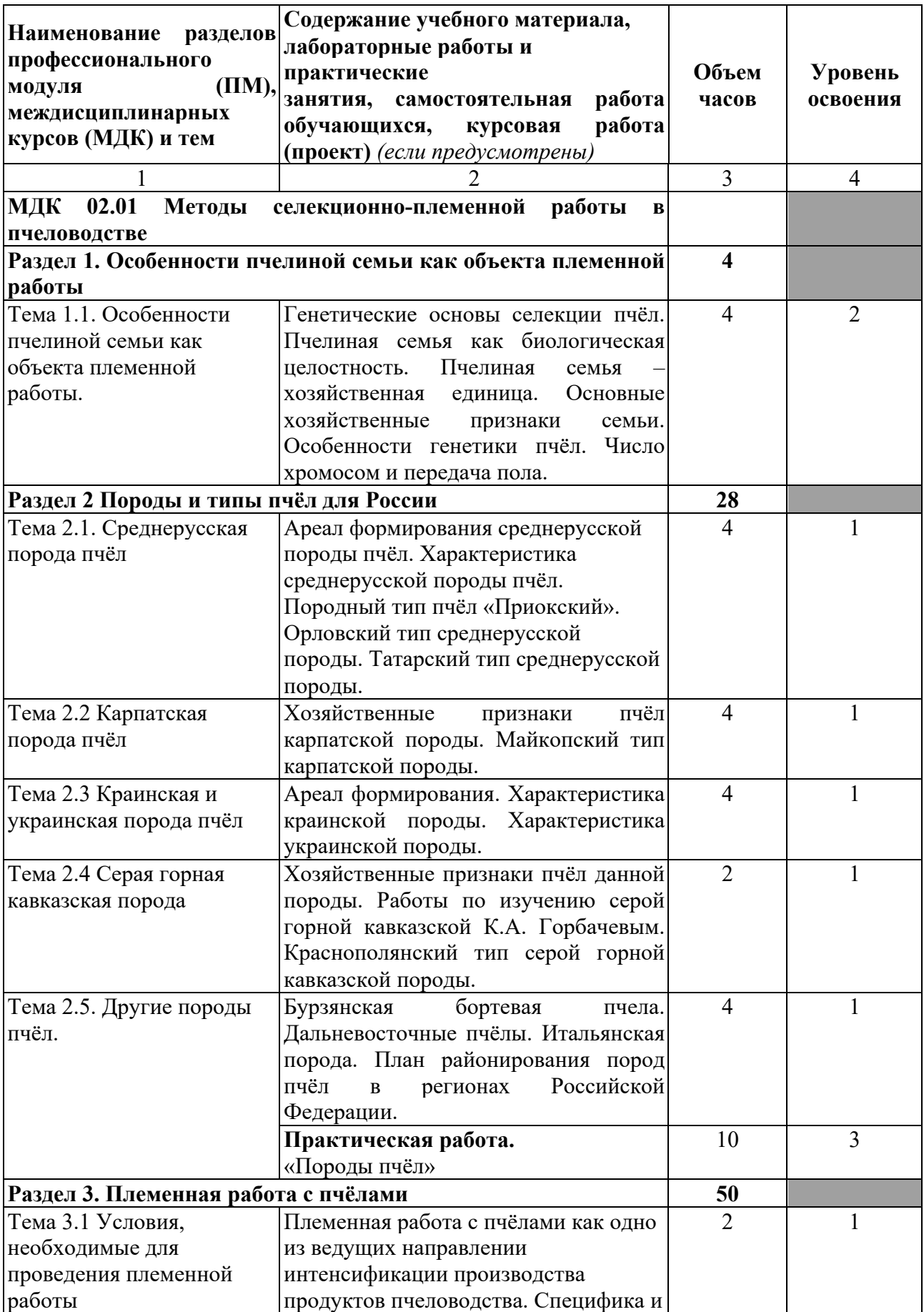

# **2.2. Содержание обучения по профессиональному модулю (ПМ)**

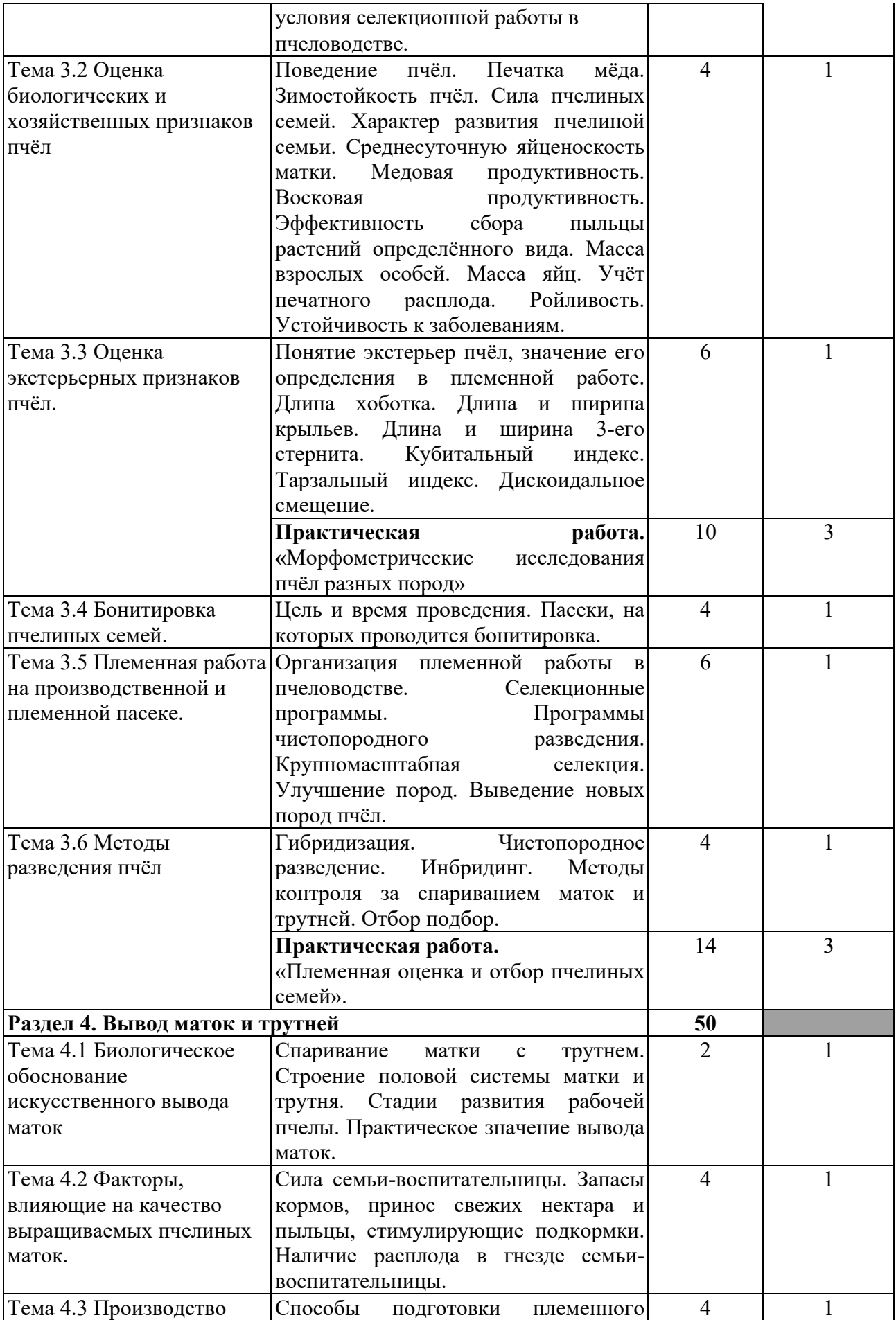

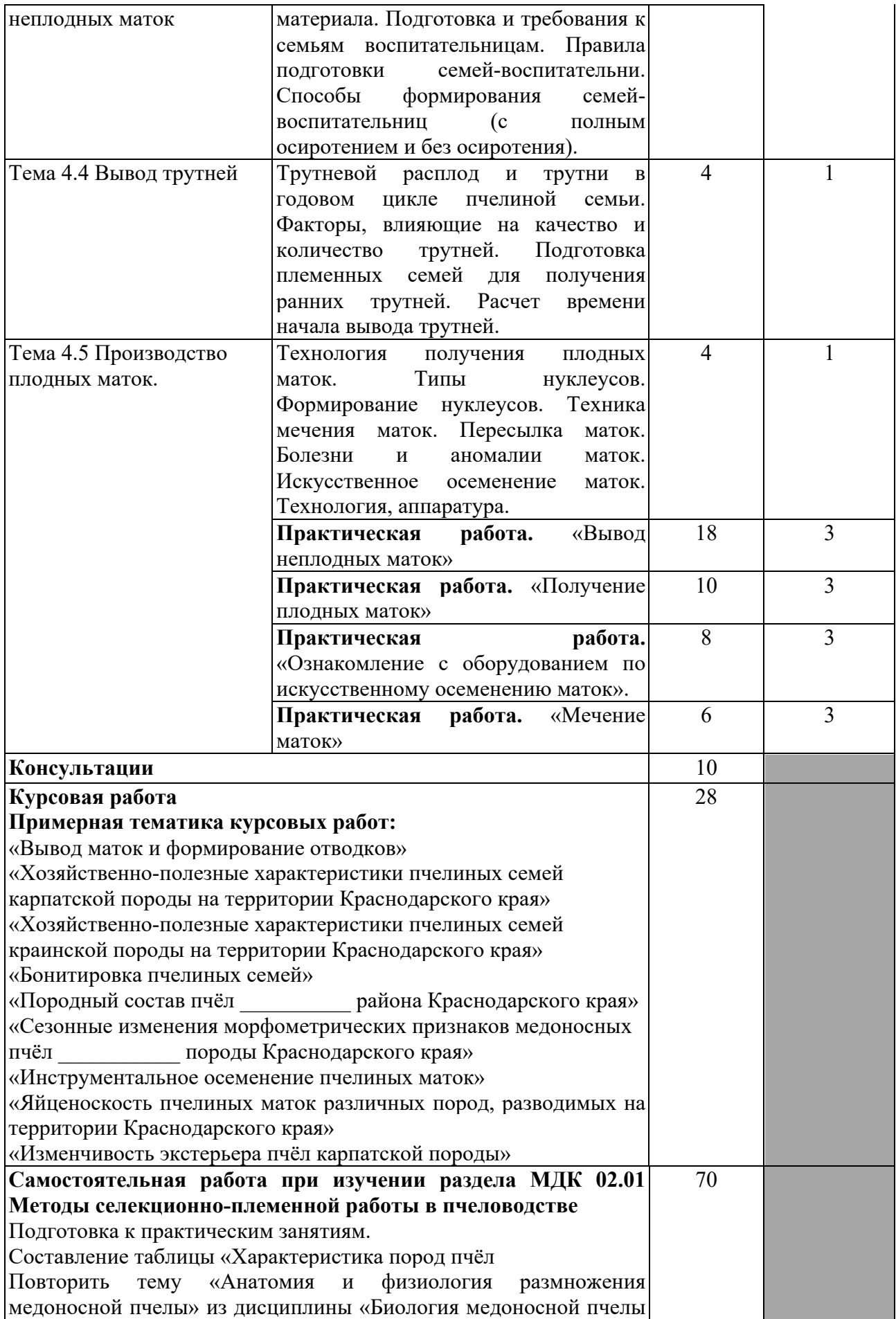

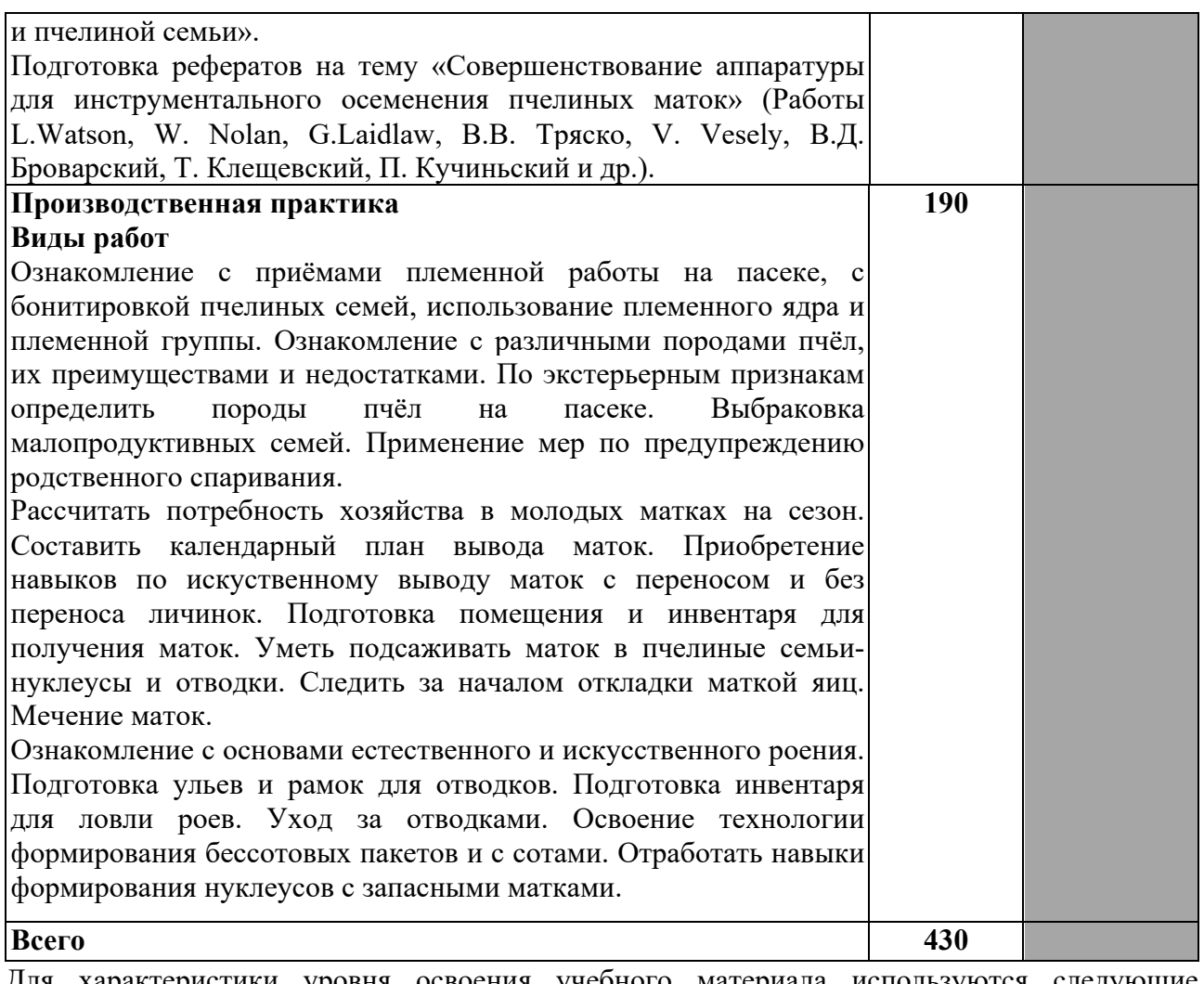

Для характеристики уровня освоения учебного материала используются следующие обозначения:

1. – ознакомительный (узнавание ранее изученных объектов, свойств);

2. – репродуктивный (выполнение деятельности по образцу, инструкции или под руководством)

3. – продуктивный (планирование и самостоятельное выполнение деятельности, решение проблемных задач)

## **3.УСЛОВИЯ РЕАЛИЗАЦИИ ПРОГРАММЫ ПРОФЕССИОНАЛЬНОГО МОДУЛЯ**

**3.1. Материально-техническая база, необходимая для осуществления образовательного процесса по профессиональному модулю**

Реализация профессионального модуля предполагает наличие:

Мастерских:

- пасека;

лабораторий:

- лаборатория «Разведения и содержания пчелиных семей с основами селекции».

Оборудование лабораторий «Разведения и содержания пчелиных семей с основами селекции»:

Учебная мебель и системы хранения (доска классная, стол и стул преподавателя, столы и стулья ученические, шкафы для хранения учебных пособий, системы хранения таблиц и плакатов).

Технические средства обучения (рабочее место преподавателя: компьютер преподавателя, видеопроектор, экран, лицензионное ПО).

Инвентарь для работы с пчелами: пчеловодные маски, дымари, пасечные стамески, ящик для переноски рамок, щетка для сметания пчел с рамок.

Инвентарь для оснащения рамок: лекало для наващивания рамок, проволока, дырокол, заготовки для сбора рамок, гвозди, молотки, ловушка для роевых пчел – 3 шт.

Фиксированные породы пчел, микроскопы, предметные и покровные стекла, раздаточный материал по породности и скрещиванию пчел.

Демонстрационные учебно-наглядные пособия.

Оборудование мастерской «Пасека»:

Пчелиные семьи.

Ульи различной конструкции.

Пчеловодный инвентарь

Пасечное оборудование (медогонка, воскотопка и т.д.).

Пчеловодные костюмы и лицевые сетки.

#### **3.2. Перечень необходимого программного обеспечения**

• Операционная система Microsoft Windows 10

• Пакет программ Microsoft Office Professional Plus

• 7-zip GNULesser General Public License (свободное программное обеспечение, не ограничено, бессрочно)

• Интернет браузер Google Chrome (бесплатное программное обеспечение, не ограничено, бессрочно)

• K-Lite Codec Pack — универсальный набор кодеков (кодировщиковдекодировщиков) и утилит для просмотра и обработки аудио- и видеофайлов (бесплатное программное обеспечение, не ограничено, бессрочно)

• WinDjView – программа для просмотра файлов в формате DJV и DjVu (свободное программное обеспечение, не ограничено, бессрочно)

• Foxit Reader — прикладное программное обеспечение для просмотра электронных документов в стандарте PDF (бесплатное программное обеспечение, не ограничено, бессрочно).

### **3.3. Перечень основной и дополнительной учебной литературы, необходимой для освоения профессионального модуля**

#### **3.3.1. Основная литература**

1. Кривцов, Н. И. Пчеловодство: разведение и содержание пчелиных семей : учебник и практикум для вузов / Н. И. Кривцов, В. И. Лебедев. — 3-е изд. — Москва : Издательство Юрайт, 2023. — 352 с. — (Высшее образование). — ISBN 978-5-534-10821-7. — Текст : электронный // Образовательная платформа Юрайт [сайт]. — URL: https://urait.ru/bcode/517808

2. Кривцов, Н. И. Технологии содержания пчелиных семей : учебник для среднего профессионального образования / Н. И. Кривцов, В. И. Лебедев. — 3-е изд. — Москва : Издательство Юрайт, 2023. — 352 с. — (Профессиональное образование). — ISBN 978-5- 534-11040-1. — Текст : электронный // Образовательная платформа Юрайт [сайт]. — URL: https://urait.ru/bcode/517838

#### **3.3.2. Дополнительная литература**

1. Рожков, К. А. Медоносная пчела: содержание, кормление и уход : учебное пособие / К. А. Рожков, С. Н. Хохрин, А. Ф. Кузнецов. — Санкт-Петербург : Лань, 2022. — 432 с. — ISBN 978-5-8114-1649-3. — Текст : электронный // Лань : электронно-библиотечная система. — URL: https://e.lanbook.com/book/211601

#### **Нормативно-правовые документы**

#### **Кодексы**

1. Российская Федерация. Законы. Лесной кодекс Российской Федерации : ЛК : текст с изменениями и дополнениями на 28 апреля 2023 года : принят Государственной Думой 8 ноября 2006 года : одобрен Советом Федерации 24 ноября 2006 года // КонсультантПлюс : справочно-правовая система. – Москва, 1997– . – Загл. с титул. экрана

#### **Федеральные законы**

1. Российская Федерация. Законы. О пчеловодстве в Российской Федерации : Федеральный закон № 490-ФЗ : текст с изменениями и дополнениями от 11 июня 2021 года : принят Государственной Думой 22 декабря 2020 года : одобрен Советом Федерации 25 декабря 2020 года // КонсультантПлюс : справочно-правовая система. – Москва, 1997– . – Загл. с титул. Экрана.

2. Российская Федерация. Законы. О развитии сельского хозяйства : Федеральный закон № 264-ФЗ : текст с изменениями и дополнениями от 30 декабря 2021 года : принят Государственной Думой 22 декабря 2006 года : одобрен Советом Федерации 27 декабря 2006 года // КонсультантПлюс : справочно-правовая система. – Москва, 1997– . – Загл. с титул. экрана.

3. Российская Федерация. Законы. О личном подсобном хозяйстве : Федеральный закон № 112-ФЗ : текст с изменениями и дополнениями от 28 июня 2021 года : принят Государственной Думой 21 июня 2003 года : одобрен Советом Федерации 26 июня 2003 года // КонсультантПлюс : справочно-правовая система. – Москва, 1997– . – Загл. с титул. экрана.

4. Российская Федерация. Законы. О крестьянском (фермерском хозяйстве) : Федеральный закон № 74-ФЗ : текст с изменениями и дополнениями от 6 декабря 2021 года : принят Государственной Думой 23 мая 2003 года : одобрен Советом Федерации 28 мая 2003 года // КонсультантПлюс : справочно-правовая система. – Москва, 1997– . – Загл. с титул. экрана.

#### **Нормативные документы министерств и ведомств**

1. Об утверждении ветеринарных правил содержания медоносных пчел в целях их воспроизводства, разведения, реализации и использования для опыления сельскохозяйственных энтомофильных растений и получения продукции пчеловодства : Приказ Министерства сельского хозяйства Российской Федерации от 23 сентября 2021 года № 645 // КонсультантПлюс : справочно-правовая система. – Москва, 1997– . – Загл. с титул. экрана.

2. Ветеринарные правила содержания медоносных пчел в целях их воспроизводства, разведения, реализации и использования для опыления сельскохозяйственных энтомофильных растений и получения продукции пчеловодства : утверждено Приказом Министерства сельского хозяйства Российской Федерации от 23 сентября 2021 года № 645 // КонсультантПлюс : справочно-правовая система. – Москва, 1997– . – Загл. с титул. экрана.

4. Об утверждении Правил по охране труда в сельском хозяйстве : Приказ Министерства труда и социальной защиты Российской Федерации от 27 октября 2020 года № 746н // КонсультантПлюс : справочно-правовая система. – Москва, 1997– . – Загл. с титул. Экрана.

## **3.3.3. Периодические издания**

1. Экология. - URL: https://eivis.ru/browse/publication/79320 2. Вестник Московского университета. Серия 16. Биология. – URL: https://eivis.ru/browse/publication/9186

## **3.3.4. Перечень ресурсов информационно-телекоммуникационной сети «Интернет», необходимых для освоения профессионального модуля**

**Электронно-библиотечные системы (ЭБС)**

1.Образовательная платформа «ЮРАЙТ» https://urait.ru/

2.ЭБС «УНИВЕРСИТЕТСКАЯ БИБЛИОТЕКА ОНЛАЙН» http://www.biblioclub.ru/

3.ЭБС «BOOK.ru» https://www.book.ru

4.ЭБС «ZNANIUM.COM» www.znanium.com

5.ЭБС «ЛАНЬ» https://e.lanbook.com

## **Профессиональные базы данных**

1. Виртуальный читальный зал Российской государственной библиотеки (РГБ) https://ldiss.rsl.ru/;

2. Научная электронная библиотека eLIBRARY.RU (НЭБ) http://www.elibrary.ru/;

3. Национальная электронная библиотека https://rusneb.ru/;

4. Президентская библиотека им. Б.Н. Ельцина https://www.prlib.ru/;

5. Университетская информационная система РОССИЯ (УИС Россия) http://uisrussia.msu.ru/;

6. "Лекториум ТВ" - видеолекции ведущих лекторов России http://www.lektorium.tv/

## **Информационные справочные системы**

1. Консультант Плюс - справочная правовая система (доступ по локальной сети с компьютеров библиотеки)

## **Ресурсы свободного доступа**

1.КиберЛенинка http://cyberleninka.ru/

2.Министерство науки и высшего образования Российской Федерации https://www.minobrnauki.gov.ru/;

3.Министерство просвещения Российской Федерации: официальный сайт. – Москва. – URL: https://edu.gov.ru/

4.Федеральный портал "Российское образование" http://www.edu.ru/;

5. Единая коллекция цифровых образовательных ресурсов http://schoolcollection.edu.ru/ .

6. Проект Государственного института русского языка имени А.С. Пушкина "Образование на русском" https://pushkininstitute.ru/;

7. Справочно-информационный портал "Русский язык" http://gramota.ru/;

8. Служба тематических толковых словарей http://www.glossary.ru/;

9. Словари и энциклопедии http://dic.academic.ru/; 10.Образовательный портал "Учеба" http://www.ucheba.com/.

**Собственные электронные образовательные и информационные ресурсы КубГУ** 1. Электронный каталог Научной библиотеки КубГУ http://megapro.kubsu.ru/MegaPro/Web

2. Электронная библиотека трудов ученых КубГУ http://megapro.kubsu.ru/MegaPro/UserEntry?Action=ToDb&idb=6

3. Открытая среда модульного динамического обучения КубГУ https://openedu.kubsu.ru/

4. База учебных планов, учебно-методических комплексов, публикаций и конференций http://infoneeds.kubsu.ru/

5. Электронный архив документов КубГУ http://docspace.kubsu.ru/

## **4. ОБЩИЕ ТРЕБОВАНИЯ К ОРГАНИЗАЦИИ ОБРАЗОВАТЕЛЬНОГО ПРОЦЕССА**

При освоении программы модуля обеспечивается эффективная самостоятельная работа обучающихся под руководством преподавателей и мастеров производственного обучения: на занятиях теоретического обучения (сбор информации, подготовка студентами заданий производственной направленности, сбор материала для выпускной квалификационной работы); применение технологий развивающего обучения; подготовка презентаций; обобщение и систематизация изученного материала, использование заданий для самоконтроля и др. Студент имеет право выбора из предложенных преподавателем вариантов вида самостоятельной работы по междисциплинарным курсам.

Практические занятия, выполняемые в процессе освоения модуля, отнесены к основным видам учебных занятий. Ведущей дидактической целью практических работ является экспериментальное подтверждение и проверка существенных теоретических положений, формирование практических умений (профессиональных или учебных), необходимых в последующей учебной деятельности.

Продолжительность практического занятия – не менее 2-х академических часов. Занятия проводятся в оборудованной лаборатории «Разведения и содержания пчелиных семей с основами селекции», где сосредоточен наглядный, раздаточный материал, необходимое лабораторное оборудование. На уроках студенты используют гербарный материал, коллекции семян. Для закрепления материала студенты оформляют отчеты по практическим и самостоятельным работам. При выполнении аудиторных и внеаудиторных самостоятельных работ студенты получают консультационную помощь преподавателей.

Реализация программы модуля предполагает обязательную производственную практику.

Производственную практику (по профилю специальности) необходимо проводить как итоговую (концентрированную) практику по завершению модуля.

Базами производственной практики являются организации соответствующего профиля, с которыми заключены договоры о сотрудничестве. Основными условиями прохождения производственной практики в данных предприятиях и организациях являются наличие квалифицированных специалистов, обеспечение нормативно-правовой базой.

На основании локальных актов ФГБОУ ВО «КубГУ» разрабатываются соответствующие программы практик и итогового экзамена по модулю.

## **4.1Кадровое обеспечение образовательного процесса**

Требования к квалификации педагогических (инженерно-педагогических) кадров, обеспечивающих обучение по междисциплинарному курсу (курсам): высшее образование, соответствующее профилю модуля; получение дополнительного профессионального образования по программам повышения квалификации каждые 3 года.

Требования к квалификации педагогических кадров, осуществляющих руководство практикой: высшее образование, соответствующее профилю модуля; получение дополнительного профессионального образования по программам повышения квалификации каждые 3 года, стажировка в предприятих отрасли пчеловодства.

Инженерно-педагогический состав: опыт деятельности в организациях, соответствующих профессиональной сфере.

Мастера: опыт деятельности в организациях, соответствующих профессиональной сфере.

## **5. КОНТРОЛЬ И ОЦЕНКА РЕЗУЛЬТАТОВ ОСВОЕНИЯ ПРОФЕССИОНАЛЬНОГО МОДУЛЯ (ВИДА ПРОФЕССИОНАЛЬНОЙ ДЕЯТЕЛЬНОСТИ)**

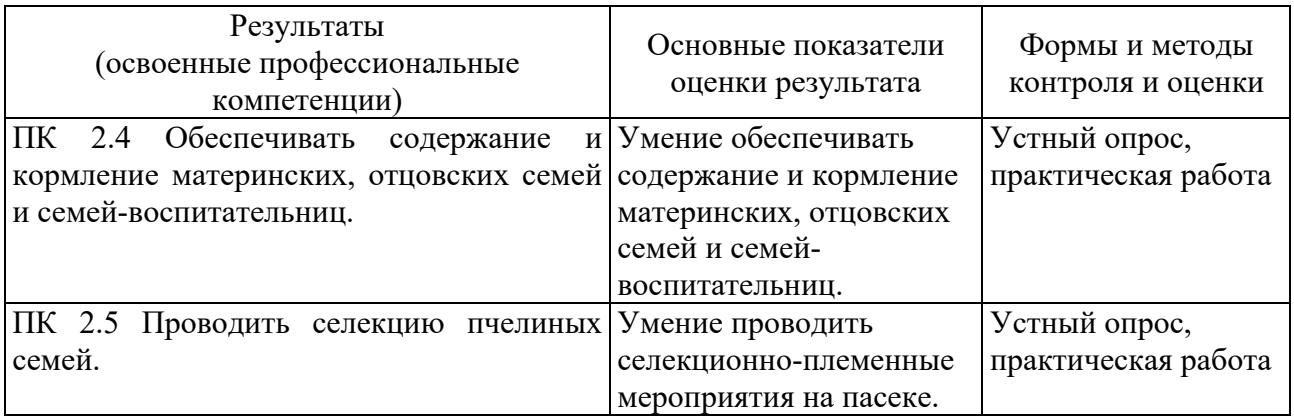

Формы и методы контроля и оценки результатов обучения должны позволять проверять у обучающихся не только сформированность профессиональных компетенций, но и развитие общих компетенций и обеспечивающих их умений.

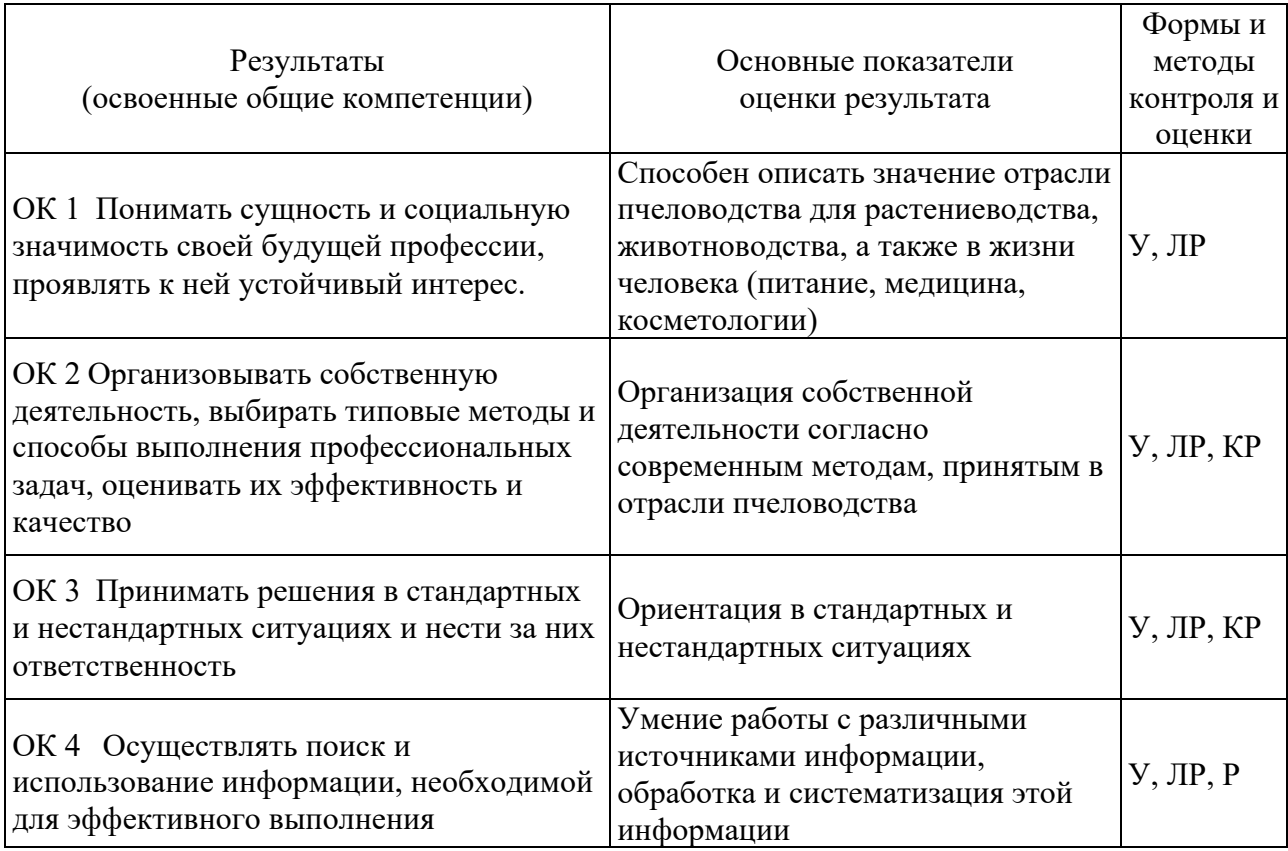

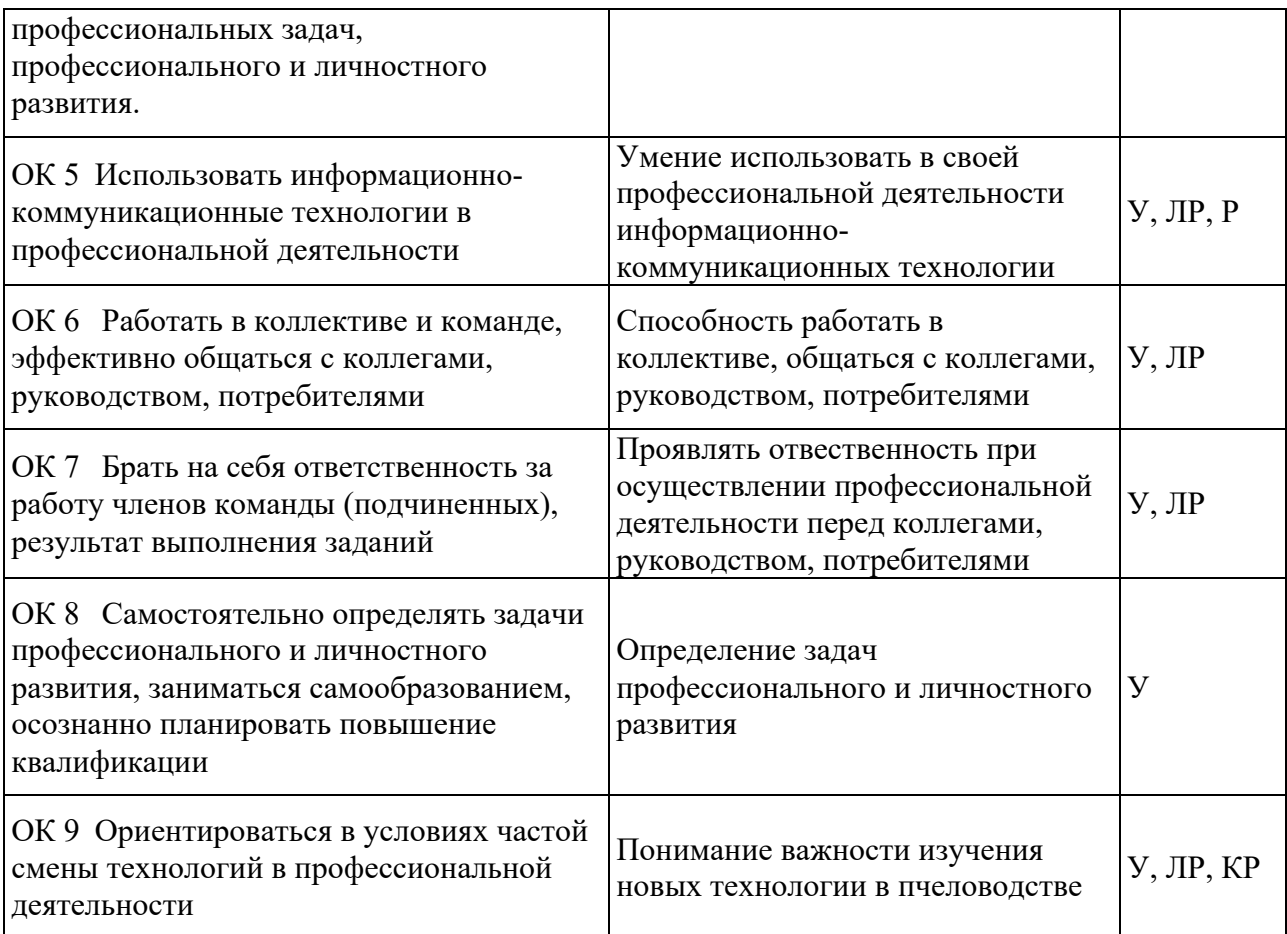

# **5.1 Оценочные средства для контроля успеваемости**

# **5.1.1. Паспорт фонда оценочных средств**

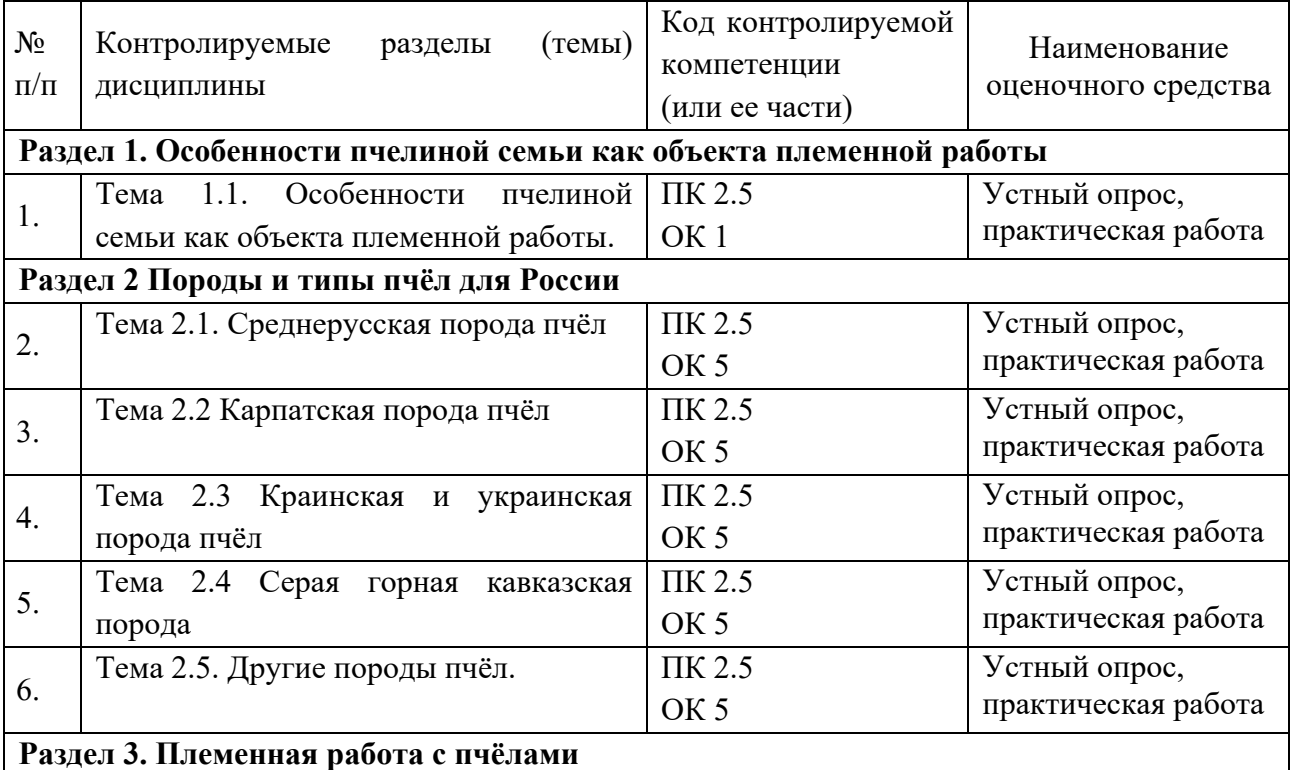

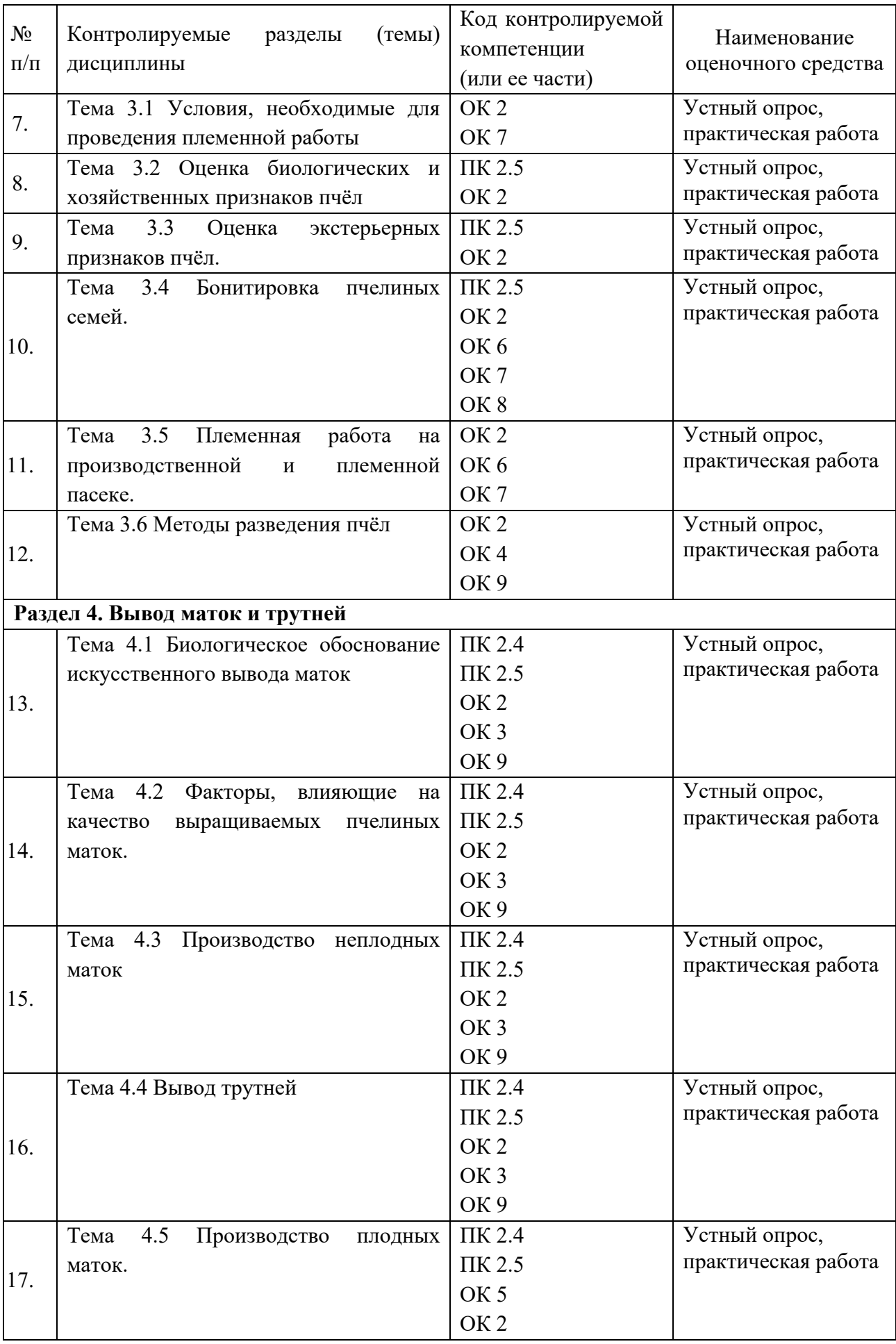

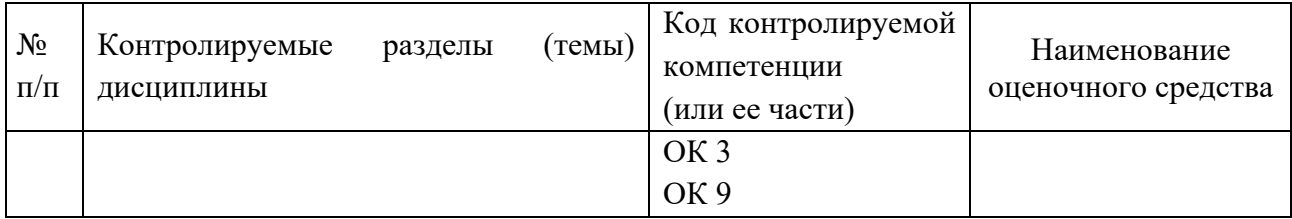

## **5.1.2. Критерии оценки знаний обучающихся в целом по модулю**

Важным в оценке знаний и умении по ПМ.02 Селекция и разведение пчёл являются практические работы. Практические занятия, выполняемые в процессе освоения модуля, отнесены к основным видам учебных занятий. Ведущей дидактической целью практических работ является экспериментальное подтверждение и проверка существенных теоретических положений, формирование практических умений (профессиональных или учебных), необходимых в последующей учебной деятельности.

Реализация программы модуля предполагает обязательную производственную практику, где также оцениваются умения и практический опыт студентов.

Производственная практика проводится на пасеках пчелокомплекса ООО «Павловский мёд» учебного-опытного хозяйства «Кордон-Кош» ГБПОУ КК «Краснодарский лесхоз-техникум» (Апшеронский район). Производственная практика проводится после освоения всех разделов профессионального модуля.

#### **5.1.3 Оценочные средства для проведения текущей аттестации**

Устный опрос по теме «Оценка экстерьерных признаков пчёл».

1.Перечислите основные экстерьерные признаки.

2.Какие части ротового аппарата измеряют для определения длины хоботка?

3.Что такое кубитальный индекс?

4.Что является длиной тергита? Шириной?

- 5.Какие ячейки крыла используют при определении дискоидального смещения?
- 6.Как измеряется тарзальный индекс?

7.Какие промеры снимают со стернита пчелы?

Устный опрос по теме «Бонитировка пчелиных семей».

- 1. Что такое бонитировка пчелиных семей?
- 2. Какие семьи пасеки подвергают племенной оценке?
- 3. Опишите схему проведения бонитировки.
- 4. Из чего складывается балльная оценка продуктивности пчел?
- 5. Какие показатели учитывают при оценке зимостойкости пчел?
- 6. Как ведут отбор пчелиных семей на основании проведенной племенной оценки
- 7. Что представляет собой выбраковка пчелиных семей?

Методические указания к практической работе

### **«**Морфометрические исследования пчёл разных пород»

**Цель занятия.** Овладеть навыками определения породной принадлежности пчел.

**Материал для изучения и оборудование.** Пробы пчёл, микроскопы МБС с окуляром-микрометром, предметные и покровные стекла, пинцеты, препаровальные иглы, стеклянные банки емкостью 250 мл, 70-градусный спирт, глицерин, эфир или кипяток, плотная бумага, карандаши.

**Задания.** Сделайте анализ экстерьерных признаков пчел.

**Общие сведения и методические указания. Р**абота проводится в лаборатории, где измеряют хитиновые части тела пчел.

Породную принадлежность пчел определяют по комплексу биологических и хозяйственно-полезных признаков и по экстерьерным особенностям.

*Анализ экстерьера пчел*. Для получения достоверных результатов в исследованиях экстерьера пчел определяют размеры не менее 24 особей по малой выборке и 100 особей при большой выборке. Живых пчел необходимо фиксировать, обваривая их крутым кипятком или подвергая воздействию паров серного эфира, чтобы произошло выбрасывание хоботков. В противном случае хоботки останутся изогнутыми, и их невозможно будет измерить. После фиксации пчел складывают в марлевую салфетку и завязывают в узелок, в который помещают кусочек плотной бумаги с указанием простым или цветным карандашом (чернильной или шариковой ручками нельзя, так как надписи растворяются в консервирующем растворе) номера пчелиной семьи, от которой была отобрана проба пчел, и дату.

Узелки с пробами складывают в стеклянную банку, заливают доверху 70%-м раствором этилового спирта для уплотнения хитинового покрова, тщательно закупоривают и хранят до времени препарирования и измерения промеров.

После осмотра отбирают пробы пчел для анализа экстерьера по 30 особей от семьи. С этой целью на сотах с расплодом отыскивают молодых, только что вышедших из ячеек пчел, захватывают их пинцетом за грудной отдел и помещают в стеклянные банки. Этих пчел легко отличить по густому, более светлому, чем у взрослых особей, ощущению. Пчел фиксируют, складывают в банки, как описано выше, и относят в лабораторию.

При характеристике морфологических признаков разных пород пчел используют около 10-15 показателей. Большинство из этих показателей имеют незначительные породные различия и не могут служить для точного определения породной принадлежности пчел. В нашей стране в качестве породоопределяющих контрастных признаков наиболее часто используют длину хоботка, ширину 3-го тергита, кубитальный индекс.

Измеряют отдельные признаки экстерьера медоносной пчелы по методике В.В. Алпатова (1948). При подготовке проб пчел к изготовлению препаратов особей тщательно промывают в воде и приступают к работе по расчленению хитиновых частей. Для измерений под микроскопом изготавливают временные препараты в глицерине. Длину крыла измеряют при 10-кратном, а все остальные признаки - при 20-кратном увеличении.

Измерения ведут в единицах окуляра-микрометра, а затем переводят их в миллиметры, умножая полученный результат на цену деления окуляра-микрометра в мм (рассчитывается для каждого увеличения отдельно) или деления полученного результата на количество единиц окуляра-микрометра в одном мм при данном увеличении. Результаты этих измерений обрабатывают методом вариационной статистики.

*Длина хоботка.* Для препарирования хитиновых частей ротового аппарата пчелы пинцетом отделяют голову от грудного отдела и располагают ее в капле воды на предметном стекле затылочным отверстием кверху. Препаровальной иглой, находящейся в левой руке, слегка плашмя надавливают на затылочное отверстие головы пчелы и обнаруживают место прикрепления основания ротового аппарата к голове. Пинцетом в правой руке захватывают подбородок и подвески максилл (нижних челюстей) и отделяют от головы как единое целое нижнюю губу с обоими максиллами. Также можно отделить хоботок препаровальной иглой: придерживая голову препаровальной иглой в левой руке, другой иглой проводят несколько раз по месту сочленения хоботка с головой.

Хоботок раскладывают на предметном стекле, помещая в каплю воды или глицерина, расправляют все части иглой и накрывают покровным стеклом. Длину хоботка определяют по расстоянию между кончиком хоботка и основанием подбородка, как сумму длин подбородка (ментум), язычка с ложечкой и его основания (приментум).

*Кубитальный индекс.* На предметное стекло наносят полоску глицерина. Пинцетом отделяют переднее правое крыло и кладут на стекло. Располагают рядом друг с другом 15-20 крыльев и накрывают покровным стеклом.

*Таблица 1*

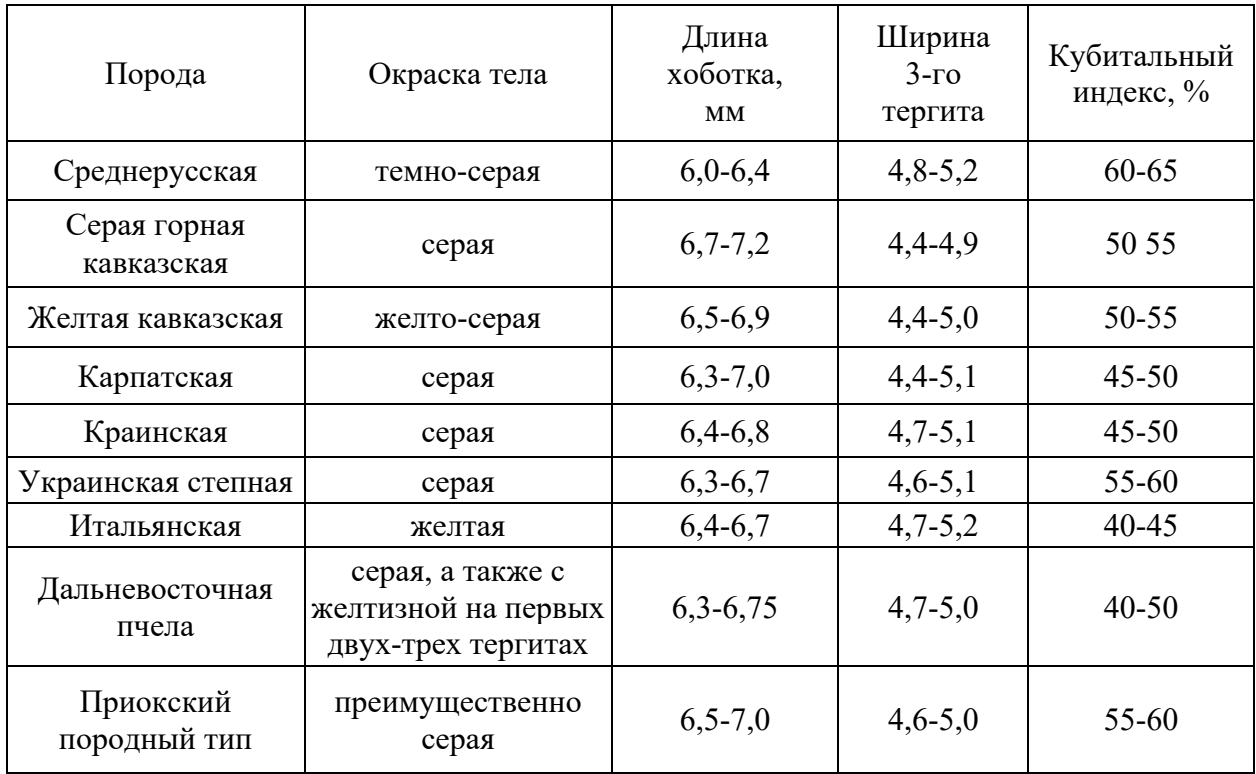

*Длина и ширина крыла.* Длина измеряется от наивысшей точки на его основании до противоположного края по наибольшей оси, а ширина - перпендикулярно этой оси в наиболее широкой его части.

*Дискоидальное смещение.* Шкала с делениями окуляра- микрометра совмещается с осевой линией радиальной ячейки. Перпендикулярная счетной шкале линия должна проходить через пересечение самой длинной жилки кубитальной ячейки с нижней жилкой радиальной ячейки - через точку *С*. Если перпендикуляр проходит через точку *Е,* это свидетельствует о нейтральном (нулевом) дискоидальном смещении; если он окажется «внутри» дискоидальной ячейки (слева от точки *Е) -* дискоидальное смещение положительное (+); «за пределами» ячейки (справа от точки *Е*) - отрицательное (-).

*Длина и ширина крыла.* Длина измеряется от наивысшей точки на его основании до противоположного края по наибольшей оси, а ширина - перпендикулярно этой оси в наиболее широкой его части.

*Дискоидальное смещение.* Шкала с делениями окуляра- микрометра совмещается с осевой линией радиальной ячейки. Перпендикулярная счетной шкале линия должна проходить через пересечение самой длинной жилки кубитальной ячейки с нижней жилкой радиальной ячейки - через точку *С* (рис. 27). Если перпендикуляр проходит через точку *Е,* это свидетельствует о нейтральном (нулевом) дискоидальном смещении; если он окажется «внутри» дискоидальной ячейки (слева от точки *Е) -* дискоидальное смещение положительное (+); «за пределами» ячейки (справа от точки *Е*) - отрицательное (-).

*Таблица* **2**

#### **Экстерьерные размеры некоторых частей тела рабочих пчел разных пород, мм.**

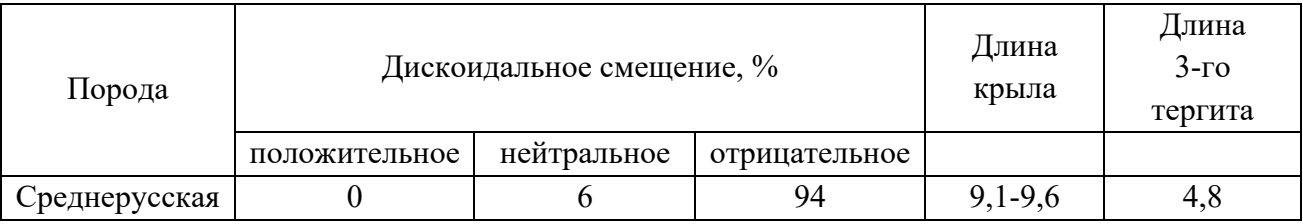

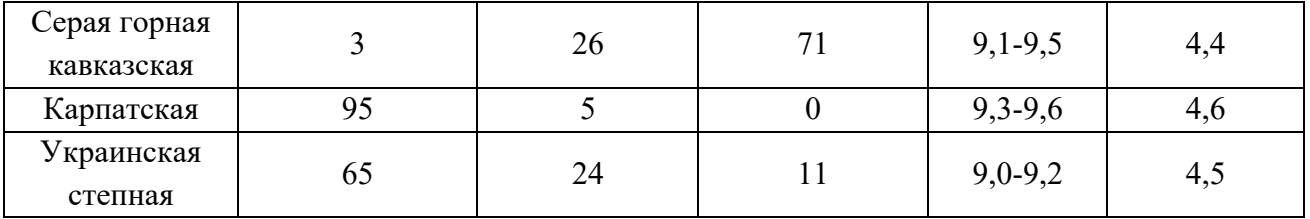

*Тарзальный индекс (индекс «широколапости»).* Для приготовления препарата отделяют от грудного отдела заднюю правую ножку и помещают ее на предметное стекло в каплю воды. Затем отделяют друг от друга составные части ножки. Изучают первый членик лапки.

Тарзальный индекс определяется как отношение ширины первого членика правой задней лапки *6* к его длине, **а,** выраженное в процентах.

*Длина и ширина третьего стернита.* После отделения брюшка пчелы на предметном стекле отчленяют друг от друга брюшные полукольца (стерниты), начиная с переднего (второго) и кончая последним (седьмым). Иглами и пинцетом расправляют все стерниты на предметном стекле, наносят каплю глицерина и накрывают покровным стеклом.

Длину стернита измеряют от вершины выступа на его переднем крае до кромки на самой выпуклой части заднего края. Ширину стернита измеряют как расстояние между наиболее удаленными друг от друга точками (в самой широкой части) его задней половины.

*Длина и ширина воскового зеркальца.* Промеры выполняют на третьем стерните. При этом ширина окаймляющей зеркальце кромки не должна учитываться. Точки отсчета необходимо брать на внутренней стороне, чтобы определить чистые размеры зеркальца.

*Площадь воскового зеркальца* определяется как произведение длины и ширины. Размеры воскового зеркальца могут говорить о потенциальной воскопродуктивности пчел.

Учащиеся препарируют пчел, как описано выше, и находят размеры хитиновых частей их тела. При этом каждый учащийся для приобретения соответствующих навыков самостоятельно препарирует и измеряет не менее одной пробы пчел (30 шт.). Полученные результаты подвергают статистической обработке и проводят анализ породной принадлежности пчел, используя таблицы 1 и 2.

#### **5.1.4.Оценочные средства для проведения промежуточной аттестации Вопросы к экзамену:**

- 1. Генетические основы селекции пчёл
- 2. Особенности генетики пчёл.
- 3. Понятия: порода, породная группа и линия.
- 4. Характеристика среднерусской породы пчёл.
- 5. Хозяйственные признаки пчёл карпатской породы.
- 6. Характеристика краинской породы пчёл.
- 7. Характеристика украинской породы пчёл.
- 8. Характеристика серой горной кавказской пчелы.
- 9. План районирования пород пчёл в регионах Российской Федерации.
- 10. Бурзянская бортевая пчела. Дальневосточные пчёлы.
- 11. Характеристика итальянской породы пчёл.
- 12. Оценка биологических признаков пчёл (поведение пчёл, печатка мёда. характер развития пчелиной семьи, среднесуточную яйценоскость матки, масса взрослых особей, масса яиц, учёт печатного расплода, ройливость, устойчивость к заболеваниям).
- 13. Оценка хозяйственных признаков пчёл (зимостойкость пчёл, сила пчелиных семей, медовая продуктивность, восковая продуктивность, эффективность сбора пыльцы растений определённого вида).
- 14.Экстерьер пчёл. Определение экстерьера пчёл, его значение в селекционно-племенной работе.
- 15. Бонитировка пчелиных семей.
- 16. Племенной учёт в пчеловодстве.
- 17. Организация племенной работы в пчеловодстве. Селекционные программы.
- 18. Программы чистопородного разведения. Крупномасштабная селекция.
- 19. Улучшение пород. Выведение новых пород пчёл.
- 20. Методы разведения пчёл. Гибридизация. Чистопородное разведение. Инбридинг.
- 21. Методы разведения пчёл. Методы контроля за спариванием маток и трутней.
- 22. Технология получения неплодных маток.
- 23. Технология получения плодных маток.
- 24. Требования к семьям-воспитательницам.
- 25.Способы формирования семей-воспитательниц.
- 26. Типы нуклеусов. Формирование нуклеусов.
- 27. Техника мечения маток.
- 28. Пересылка маток.
- 29. Болезни и аномалии маток.
- 30. Искусственное осеменение маток. Технология, аппаратура.

31. Факторы, влияющие на качество и количество трутней. Подготовка племенных семей для получения ранних трутней. Расчет времени начала вывода трутней.

# **6. ОБУЧЕНИЕ СТУДЕНТОВ-ИНВАЛИДОВ И СТУДЕНТОВ С ОГРАНИЧЕННЫМИ ВОЗМОЖНОСТЯМИ ЗДОРОВЬЯ**

Порядок студентов-инвалидов и студентов с ограниченными возможностями определен Положением КубГУ «Об обучении студентов-инвалидов и студентов с ограниченными возможностями здоровья».

Для лиц с ограниченными возможностями здоровья предусмотрены образовательные технологии, учитывающие особенности и состояние здоровья таких лиц.

## **7. ДОПОЛНИТЕЛЬНОЕ ОБЕСПЕЧЕНИЕ ДИСЦИПЛИНЫ**

Не предусмотрено.

#### **РЕЦЕНЗИЯ**

## на рабочую программу профессионального модуля ПМ.02 Селекция и разведение пчел для специальности 35.02.13 Пчеловодство (базовая подготовка)

В рабочей программе отражена цель изучения дисциплины ПМ.02 Селекция и разведение пчел. Рабочая программа соответствует требованиям ФГОС СПО по данной специальности и современному уровню, и тенденциям развития отрасли пчеловодства.

Рабочая программа содержит следующие разделы: паспорт рабочей программы учебной дисциплины; структура и содержание учебной дисциплины; условия реализации программы учебной дисциплины; контроль и оценка результатов освоения учебной дисциплины.

Количество часов учебной дисциплины целесообразно распределено по трудоемкости и видам занятий.

В рабочей программе указаны требования к материально-техническому обеспечению дисциплины. Учебно-методическое и информационное обеспечение содержит перечень основной и дополнительной литературы, программного обеспечения и Интернет-ресурсы.

В рабочей программе отражены оценочные средства для текущего контроля успеваемости и аттестации по итогам освоения дисциплины.

Таким образом, рабочая программа полностью соответствует требованиям ФГОС СПО для специальности 35.02.13 «Пчеловодство» и на этом основании может быть рекомендована для использования в Институте среднего профессионального образования ФГБОУ ВО «Кубанский государственный университет».

Директор, ООО «Предприятие по пчеловодству «Краснодарское»»

have **SATRAQUASHTVS** В. И. Карцев **NO D'ASLOPORCIEA** (раснодарек

 $24$ 

#### Рецензия

# на рабочую программу профессионального модуля ПМ.02 Селекция и разведение пчёл по специальности 35.02.13 Пчеловодство

Рабочая программа профессионального модуля ПМ.02 Селекция и разведение пчёл составлена на основе Федерального государственного образовательного стандарта и предназначена для планирования и проведения занятий с целью реализации требований к минимуму содержания и уровню подготовки выпускников по специальности 35.02.13 Пчеловодство.

В программе четко сформулированы цели и задачи профессионального модуля, направленные на формирование  $\mathbf{v}$ студентов общих  $\overline{M}$ профессиональных компетенции.

Разделы и темы программы профессионального модуля содержательны, соответствуют современному уровню развития отрасли пчеловодства.

Программа профессионального модуля предусматривает лекционные занятия. Ha которых применяются различные методы обучения. способствующие активизации познавательной деятельности учащихся.

Предусмотренные учебной программой практические занятия подразумевают:

- совместную работу преподавателя и студентов по освоению учебного материала, работу с наглядным материалом;

- самостоятельную работу студентов по выполнению в рамках каждого занятия комплекса заданий, все задания ориентированы на формирование умения и готовности использовать имеющиеся знания в дальнейшей профессиональной деятельности.

В целом рабочая программа профессионального модуля ПМ.02 Селекция и разведение пчёл позволяет вызвать интерес обучающихся к будущей профессиональной деятельности.

Рабочая программа профессионального модуля ПМ.02 Селекция и разведение пчёл обеспечивает подготовку конкуретноспособных выпускников в соответствии с запросами регионального рынка труда и может быть использована в учебном процессе по специальности 35.02.13 Пчеловодство.

#### Рецензент:

Директор ООО «Пчелоразведенчеся комплекс «Майкопский»»

В.Н. Косарев